KID KAR KE KE KE A BI YA GI

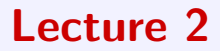

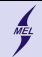

K ロ ▶ K @ ▶ K 할 ▶ K 할 ▶ | 할 | © 9 Q @

# We know types!

- int,
- float, double
- char,
- bool
- void
- example ...

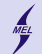

**KORK ERKER ER AGA** 

```
Variables
```
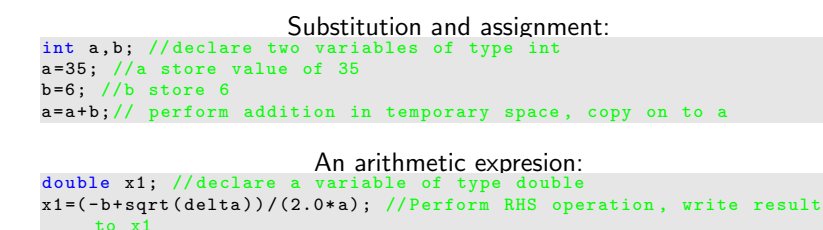

Example ...

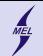

**KORK ERKER ADE YOUR** 

# Substitution

```
When using "=" sign variable on the LHS is assigned value of RHS. This
                  does not necessarily means equality!
  The RHS is calculated first and later the value is copied to the LHS.
              Types of LHS and RHS should be the same.
                  Mixing of types should be avoided.
double x1 = 6.28;
int a = 2a = x1; //loss of data since a=6!x1 = a;
```

```
There is an explicit way to change the type: casting
double x1 = 6.28;
int a = 2a = (int)x1; //loss of data, but no warning
x1 = (double)2/3; //x1 is not zero
```
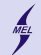

**KORK STRAIN A BAR SHOP** 

### Precedence of operators The ones we know so far

- $\bullet$  () brackets
- $\bullet$  + uary plus/minus: (-1)
- $\bullet$  \* / % binary operator a\*b
- $\bullet$  + binary operator a+b

 $-5 * 3 + 4 * 5. / 2.$  $(( -5)*3)+(4*5)/2.$ 

examples ...

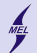

**KORK ERKER ER AGA** 

## Increment/decrement operators

```
Increment / decrement operators are unary operators that change the
value of a variable by 1.
They can have postfix or prefix form
a++ //postfix
a - -++a //prefix
--aint a = 1:
int b = a++; // stores 1+a (which is 2) to a
             // returns the value of a (which is 1)
             // After this line, b == 1 and a == 2a = 1:
int c = ++a; // stores 1+a (which is 2) to a
             // returns 1+a ( which is 2)
             // after this line, c == 2 and a == 2
```
example ...

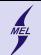

Compound Assignment Operators  $+= =$   $* = /=$ 

### Change the value of the RHS by the value of the LHS

 $a+=b$ ; // same as  $a = a + b$ ;  $a = b$ ; // same as  $a = a - b$ ;  $a* = b$ ; // same as  $a = a * b$ ;  $a$  /=b; // same as  $a = a$  /b;

int  $a = 1$ ; int  $b = 5$ :  $a += b$ :  $a - 1$ :  $a * = 9$ :  $a$  /= $b$ ; ...

example ...

**KORKA SERKER ORA** 

```
int a = 1:
float b = 4.78;
double c = 3.4e9;
char d='e'printf \frac{N}{d}, f_0, e_0, c_1 \n\cdot n, a, b, c,
     d)
```
•  $\#$ include  $\lt$ stdio.h $>$ 

printf()

• Sends formatted output to stdout - the screen

WARSAW UNIVERSITY OF TECHNOLOGY

- int printf(const char  $*f$ , ...) returns the total number of characters written
- $f$ -text to be written, might contain format tags, replaced by value provided in arguments. Format tag is as follows: %specifier
- We know some specifiers: c, d or i, e, E, f, g, o, u,  $\times$  or  $X$

**KORK STRAIN A BAR SHOP** 

• examples ...

# new stuff

```
int a = 1;
float b = 4.78;
double c = 3.4e9:
char d='e'
printf (\sqrt[m]{+d_1}\sqrt[-6]{-f_1}\sqrt[6]{10e_1}\sqrt[6]{c_1}\sqrt[n]{n}, a, b,
          c, d)
printf (" % . 10d<sub>||</sub> % 10.10f<sub>||</sub> % 10e<sub>||</sub> % c<sub>||</sub> % n<sup>||</sup>,a, b, c, d)
```
- Format tag might contain more information
- %[flags][width][.prec]spc
- Some Flags: left justify,  $+$  force sign
- width minimum number of characters to be printed
- .prec for ints: the minimum number of digits to be written For e, E and f: the number of digits to be printed after the decimal point.

For g and G: This is the maximum number of significant digits to be printed.

**KORK ERKER ADE YOUR** 

• examples ...

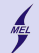

## The cursor control

$$
\text{print}(\texttt{"\textbf{u}aa\textbf{u}b\backslash b\textbf{u}\backslash n\textbf{u}ff\textbf{u}\backslash t\textbf{u}ff\textbf{u}\backslash v\textbf{u}}\text{ff\textbf{u}\backslash r\textbf{u}a\textbf{u}'})
$$

- $\bullet \ \backslash b$  backspace
- $\bullet \setminus n$  carriage return and newline

K ロ ▶ K @ ▶ K 할 > K 할 > 1 할 > 1 이익어

- $\bullet \ \{t tab$
- $\bullet \ \lor$  newline
- $\mathbf{r}$  carriage return
- $\bullet$  \\- \
- $\bullet \qquad \qquad \bullet$
- examples ...

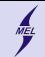

### WARSAW UNIVERSITY OF TECHNOLOGY scanf()

#### int a; scanf ("%d", &a); // Read int

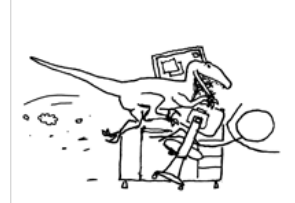

## He forgot abouth &

Source: the XKCD commic

- $\bullet$  #include  $\lt$ stdio.h $>$
- Reads formatted input from stdin - the keybord
- int scanf(const char  $*f$ , ...) returns the total number of characters written
- $\bullet$  f a string containing a format specifier %specifier

**KORK STRAIN A BAR SHOP** 

- Mind the & very very important!!
- examples ...

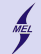

**KORK ERKER ER AGA** 

math.h trigonometric

- Defines various mathematical functions
- examples ...

```
#include <math.h>
double a\cos(\omega) and b\sin(\omega) and b\sin(\omega) and c\sin(\omega) and c\sin(\omega) and c\sin(\omega) and c\sin(\omega) and c\sin(\omega) and c\sin(\omega) and c\sin(\omega) and c\sin(\omega) and c\sin(\omega) and c\sin(\omega) and c\sin(\omega) and c\sin(\omega) and c\sin(\omega) and c\sin(\omegadouble asin ( double x) Returns the arc sine of x in radians .
double atan (double x) Returns the arc tangent of x in radians.
double atan2(doubly y, double x) Returns the arc tangent in radians
        of y/x based on the signs of both values to determine the
        correct quadrant .
```

```
double cos(double x) Returns the cosine of a radian angle x.
double cosh ( double x) Returns the hyperbolic cosine of x .
double sin (double x) Returns the sine of a radian angle x.
double sinh (double x) Returns the hyperbolic sine of x.
double tanh ( double x) Returns the hyperbolic tangent of x.
```
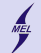

**KORKA SERKER ORA** 

### math.h

```
# include < math .h >
double exp (double x) Returns the value of e raised to the xth power.
double log (double x) Returns the natural logarithm (base-e logarithm)
     of x.
double log10 ( double x) Returns the common logarithm ( base -10
    logarithm) of x.
double pow (double x, double y) Returns x raised to the power of y.
double sqrt (double x) Returns the square root of x.
double ceil ( double x) Returns the smallest integer value greater than
     or equal to x.
double fabs (double x) Returns the absolute value of x.
double floor ( double x) Returns the largest integer value less than or
     equal to x.
```
for  $e^x$  use  $exp(x)$ , never use  $pow(exp(1), x)$  ... Examples!